## **Welligent Support TECHNICAL GUIDE**

Minimum Requirements for Windows & Macintosh Computers Welligent Supported Operating Systems and Browser Versions

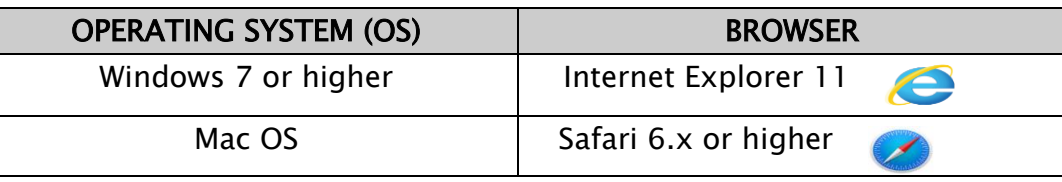

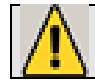

NON-COMPATIBLE BROWSERS: Mozilla Firefox, Google Chrome and Windows Edge

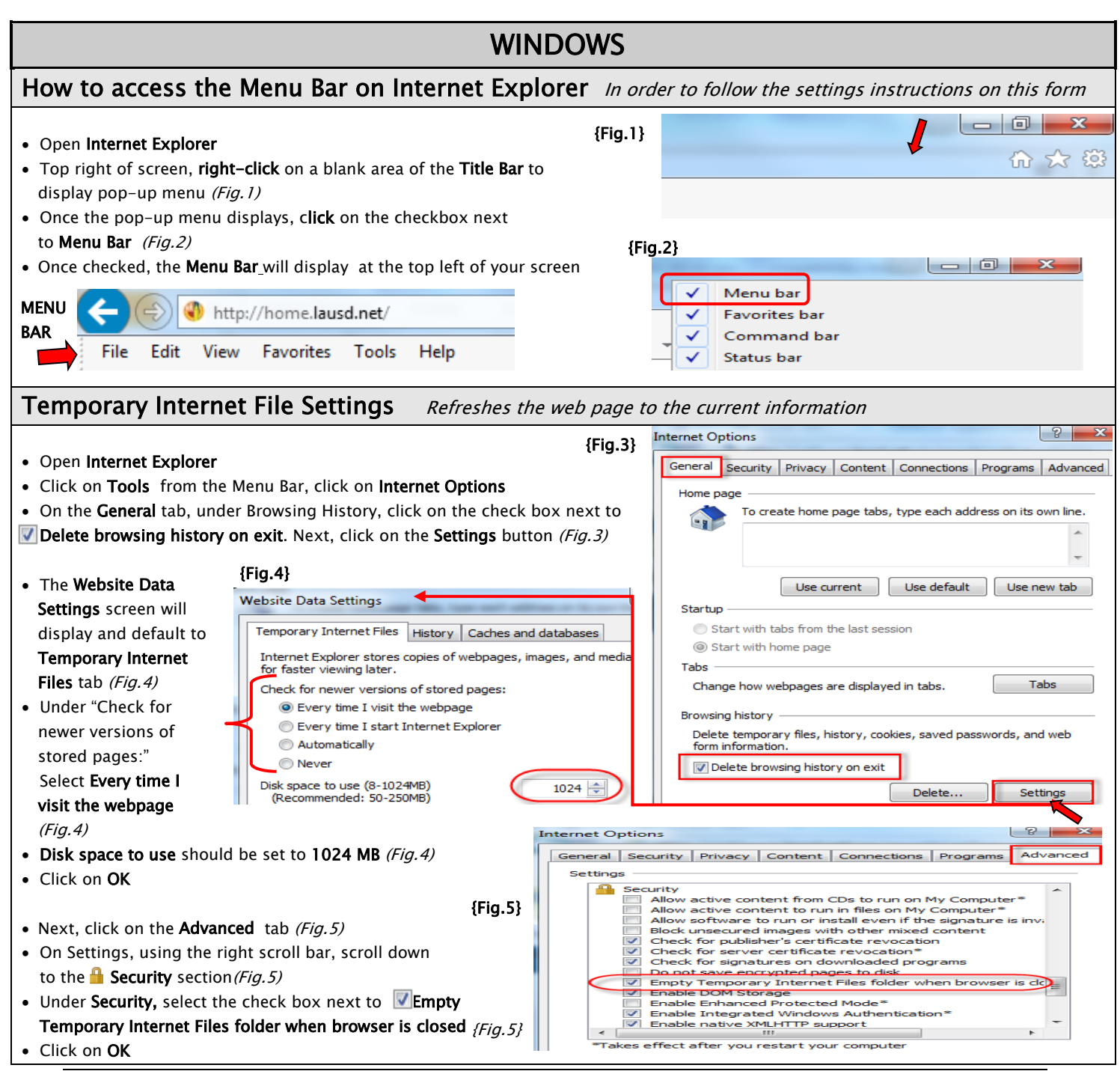

## **Welligent Support TECHNICAL GUIDE**

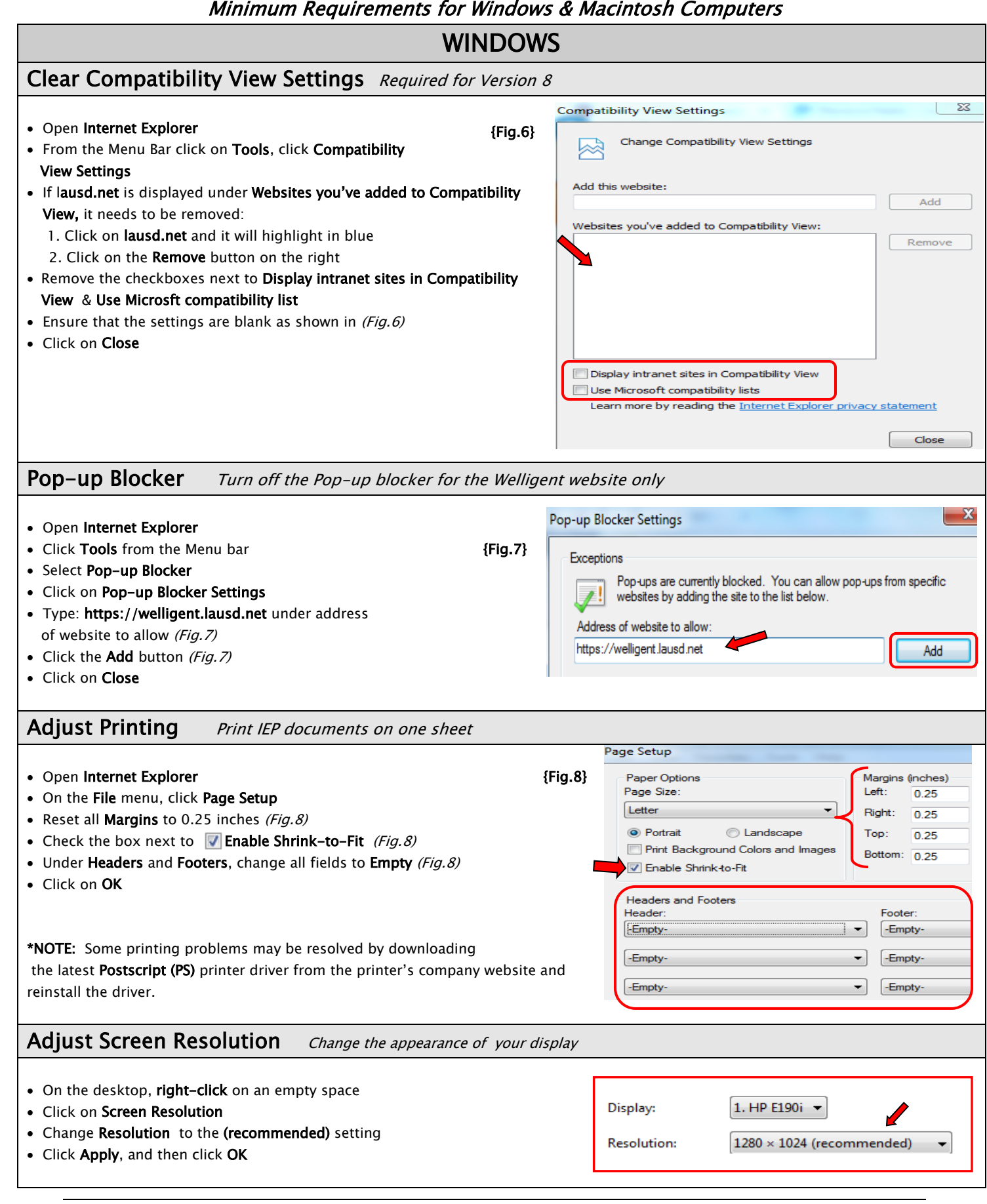

## **Welligent Support TECHNICAL GUIDE**

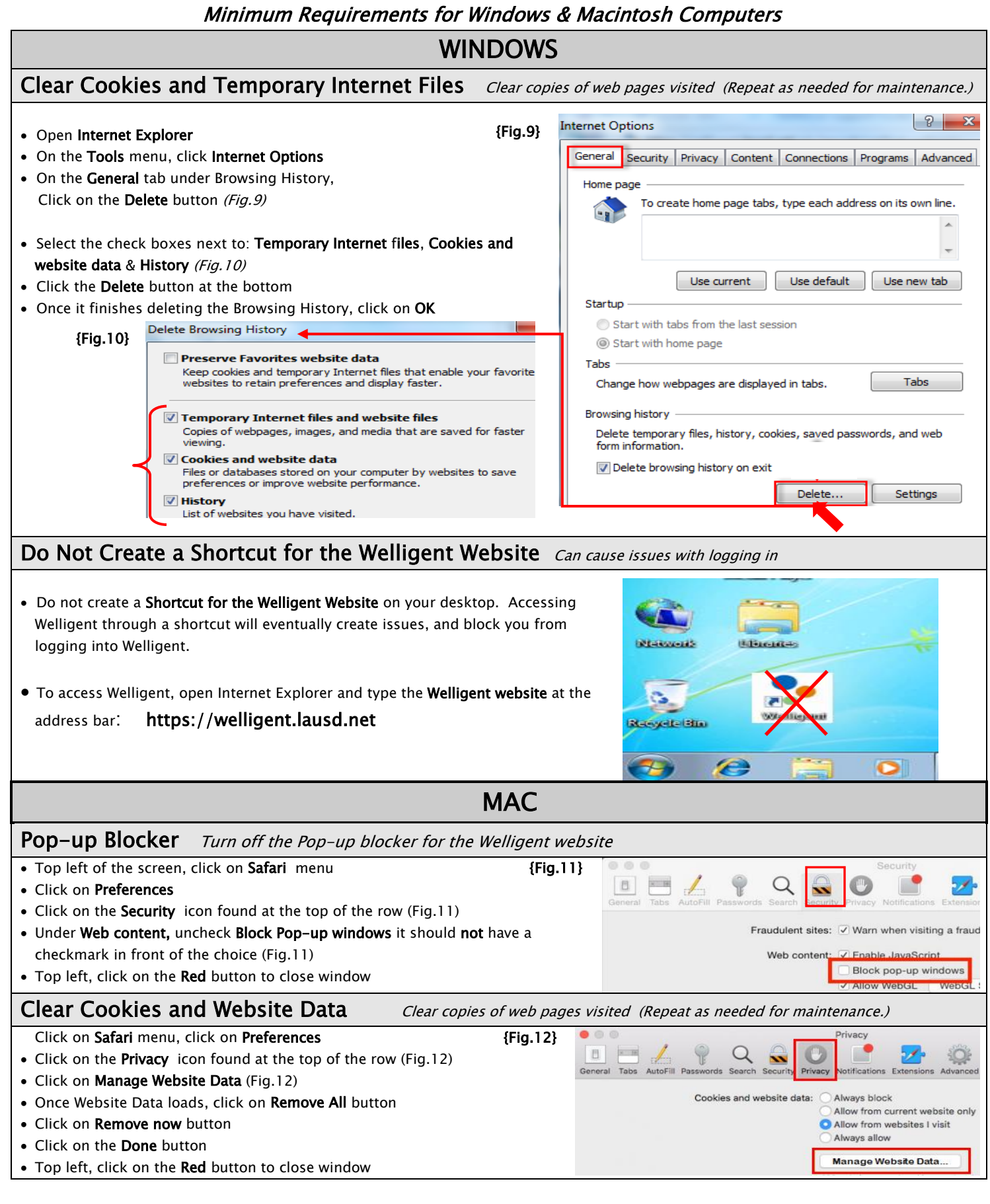